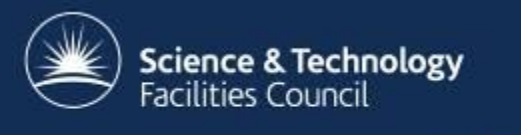

#### **Quattor Update Aquilon & the Quattor Community**

Ian Collier, James Adams STFC RAL Tier 1 [ian.collier@stfc.ac.uk](mailto:Ian.collier@stfc.ac.uk) HEPiX, Annecy, 22nd May 2014

### **Context**

- RAL Tier 1 adopted Quattor in 2009
	- Required lifecycle management

 $\overline{\phantom{0}}$ 

- Needed configuration management
- Quattor combines 2 in mature toolset with active community
- Appeared the best choice for us at that point.
- Has improved almost beyond recognition since then
- Quattor has transformed our ability to effectively manage our site as scale increases.
- We like the consistency verification before deployement
- We benefit significantly from the collaboration in proportion to what we put in.
- We are still feeling effects of some decisions made early on.

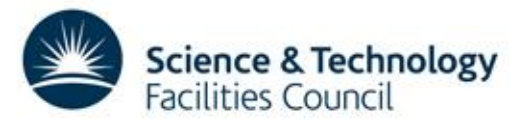

## **Aquilon**

- Some History
- Aquilon
- Example
- Conclusion

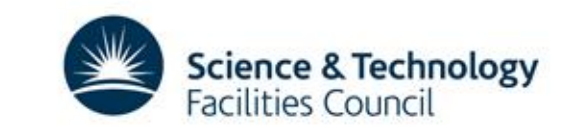

## **How did we get here?**

- 1st Generation CDB
	- Pan code stored in CVS
	- Basic deployment workflow tooling
	- Global locking quickly caused scaling problems
	- Abandoned by the community, still used by CERN for legacy systems
- 2nd Generation SCDB
	- Pan code stored in Subversion
	- Tagged deployment workflow based on ant and SVN repository hooks
	- Admins can check out, develop, check consistency of changes on local system
	- Global deploys cause scaling pain

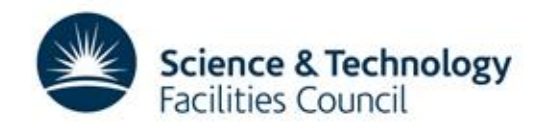

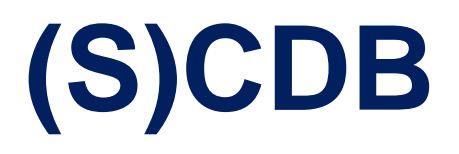

CDB & SCDB have similar principles

 $-$  Code  $\rightarrow$  Compile  $\rightarrow$  Commit  $\rightarrow$  Deploy  $\rightarrow$  Repeat

Both are essentially an environment for writing Pan

- Some layout guidelines
- Lack of enforced rules for structure of configuration leads to fragmentation, even within sites

Inputting lots of systems gets boring quickly

- Sites have built custom inventory databases
- Scripting only goes so far

But powerful enough to be good enough!

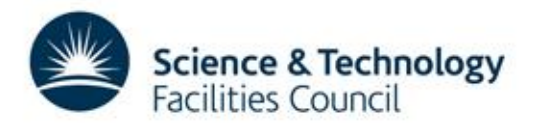

## **Motivation**

- 2007: Morgan Stanley joined community
	- Outgrown existing system
	- Planning to deploy 20,000+ hosts
	- (S)CDB wouldn't scale to this

Requirements

- Global builds not mandatory
- Large numbers of admins with different privileges
	- Routine operations as documented commands
	- Make changes without editing Pan code
- Ability to branch configuration for development and testing
	- Test changes without committing to a VCS
	- Deploy hosts from branches

– Provide structure for configuration

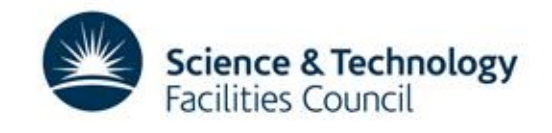

## **Something entirely new required**

Aquilon

- 3<sup>rd</sup> generation configuration management database
- Builds upon concepts from previous CMDBs
	- But still a paradigm shift
	- Incorporates inventory
	- Provides structure
- Development mostly undertaken by Morgan **Stanley**

**Science & Technology** 

**Facilities Council** 

## **First impressions**

Git as VCS for Pan code

– Finally! Proper branching and merging

Broker daemon running system

- Owns parts of configuration
- Role based permissions
- CLI for interaction with broker
	- Make configuration changes
	- Request git branches

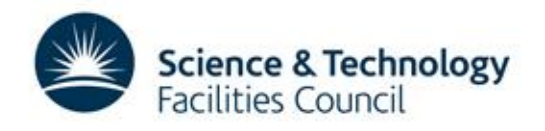

#### **Architecture**

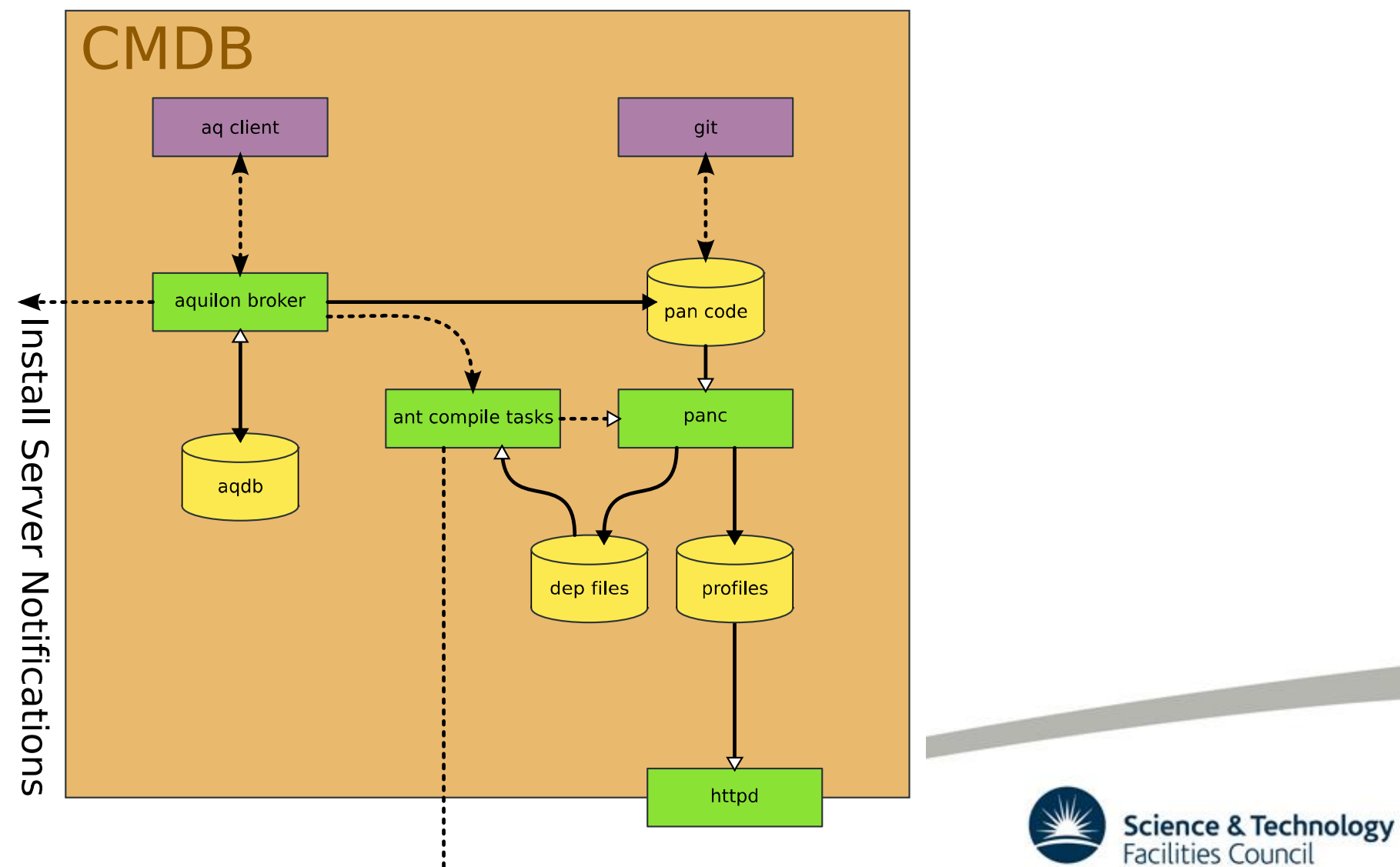

 $\dot{\mathbf{y}}$  Host notifications

### **Broker**

Source of **all** power

- Provides workflow engine
- Writes Pan code for objects and relationships
- Owns blessed Git repository
- Users request branches and work on clones (sandboxes)
- Allows hosts to be built from sandboxes

Pure Python

SQLAlchemy as object-relational mapper, objects in RDBMS\* REST-ish API for client

- /host/www.example.com
- /find/host?personality=webserver

\*Many will work, but only PostgreSQL and Oracle are supported.

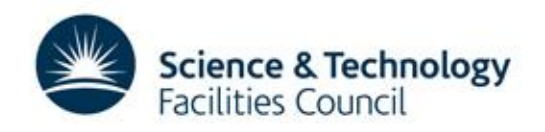

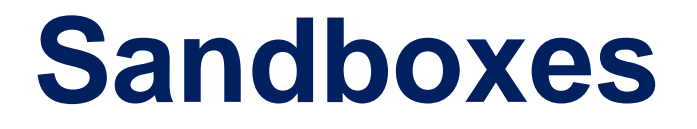

#### Production configuration in the prod domain Branched into sandboxes for development

ag add sandbox - -s a n d b o x new - a w e s o m e n e s s

Creates branch in the broker owned repository Auto-cloned to user's home directory by client

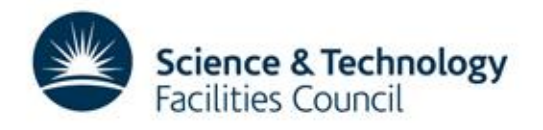

#### **Sandboxes**

#### Published for review by others

aq publish --sandbox new-awesomeness Deployed (merged) back into prod when ready

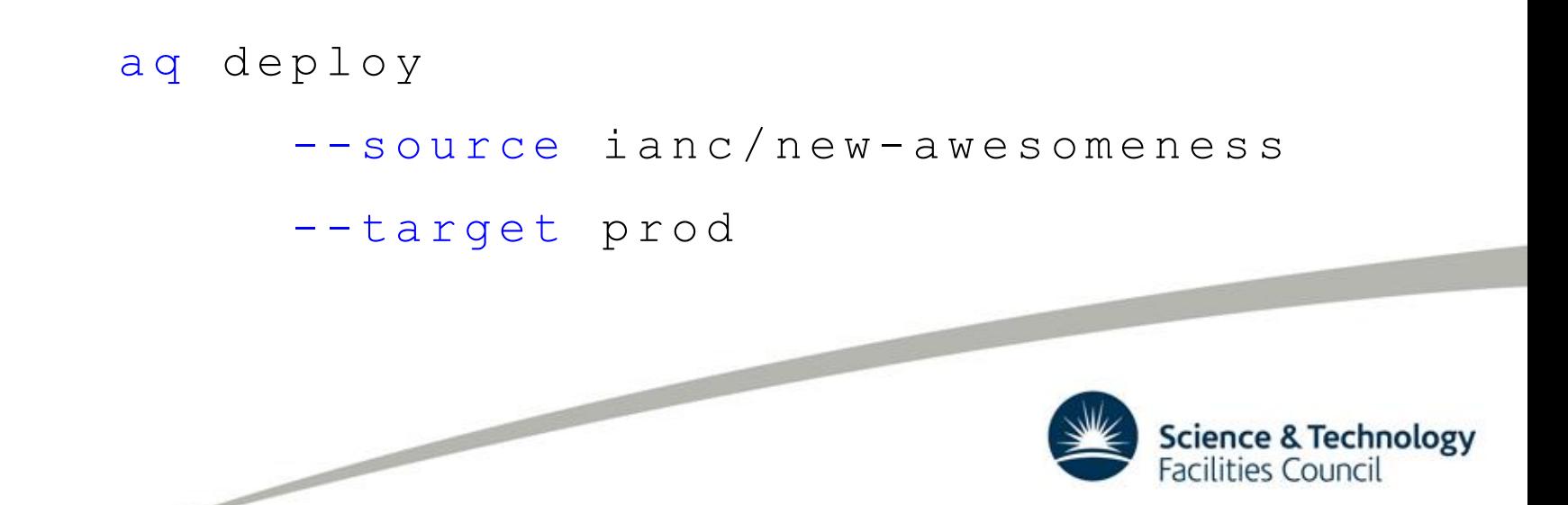

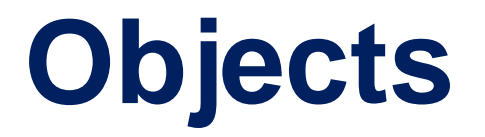

Aquilon provides objects for modelling inventory, high level configuration and the relationships between them.

• Inventory

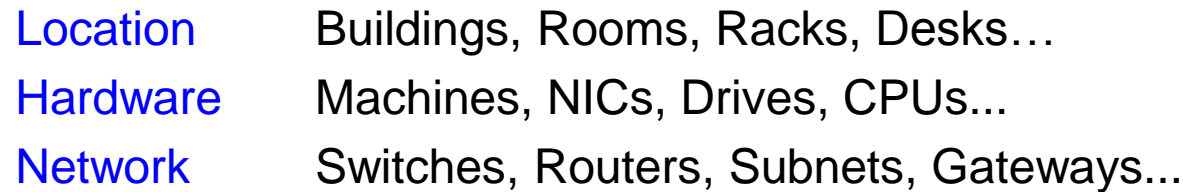

• Configuration

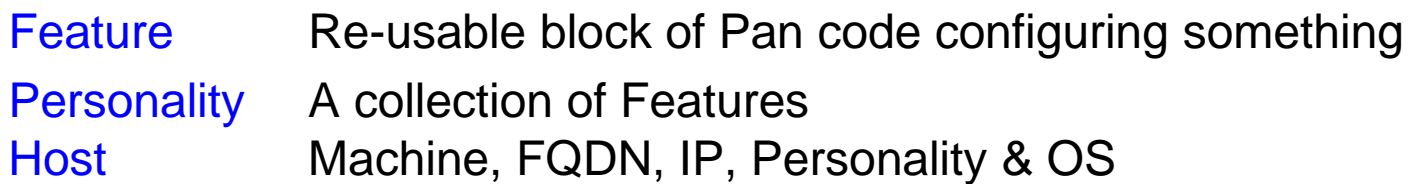

Each object has a corresponding add, del, and update command.

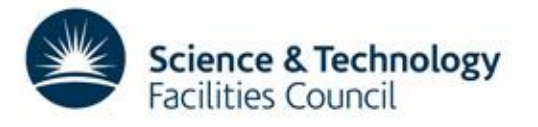

## **Services and Mappings**

#### **Services**

- Model the concept of a service
- Particular instances of services
- Track servers and clients

#### Service maps

- Rules defining which hosts use which instance of which service
- Rules can be defined based on:
	- Organisation
	- Physical Location
	- Network IP address

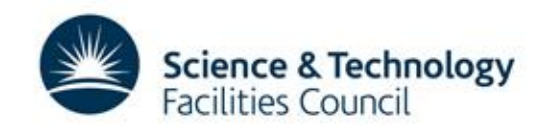

### **Example**

You have two clusters *arrow* and *angel*:

- Both have different types of compute node.
- Each has an NFS server based on the same personality.
- Each is in a separate subnet.

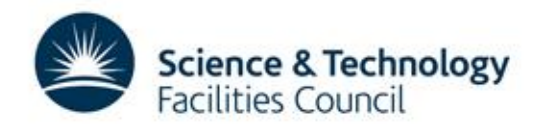

### **Define Services**

#### Define a nfs service with an instance for each cluster.

aq add service --service nfs --instance arrow aq add service --service nfs --instance angel

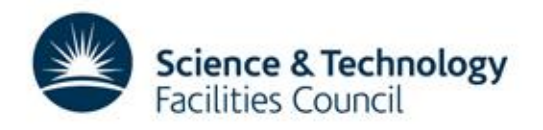

### **Bind Servers**

#### Bind a server to each nfs instance.

aq bind server --service nfs --instance arrow --hostname snake.example.com aq bind server --service nfs --instance angel --hostname clockwork.example.com

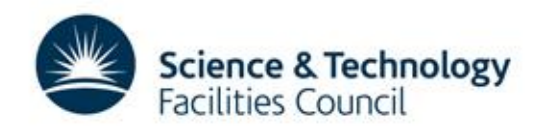

## **Add Requirements**

#### Add nfs requirement to both compute node personalities.

aq add required service --service nfs --archetype linux --personality gpu-cluster-node aq add required service --service nfs --archetype linux --personality phi-cluster-node

 $\overline{\phantom{0}}$ 

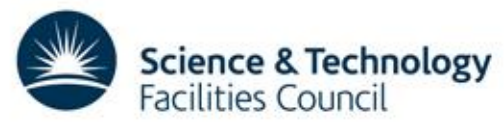

### **Map Services**

#### Map service nfs based on network subnet.

```
aq map service
        --service cluster-nfs
        --instance arrow
        --networkip 172.16.7.0
aq map service
        --service cluster-nfs
        --instance angel
        --networkip 172.16.12.0
                                    Science & Technology
```
Facilities Council

## **RAL Experience**

First site to try Aquilon outside Morgan Stanley

- Lots of work required to generalise
- Began 3-4 years ago
- Just began running production services
	- 250 hosts total
	- Alongside SCDB

Using SCDB feels painful by comparison

– Full migration under way (all WNs by end of summer)

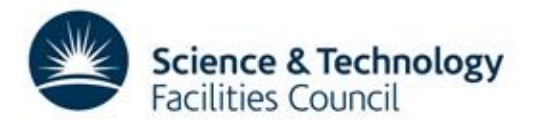

# **Aquilon Summary**

- The third generation CMDB for Quattor
- Integrated inventory information
- Provides a framework for configuration code
- Broker is source of ultimate power
- Just beginning to realise possibilities for automation

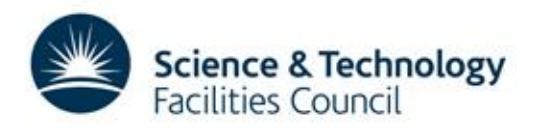

## **Community**

- Highlights
- Github
- Releases & packaging
- YUM
- New components
- Workshops etc.

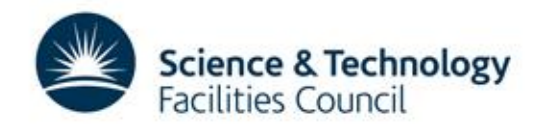

# **Highlights in last year**

- Yum based package management
	- (almost) all sites migrating
- Regular releases
	- integration/testing infrastructure
- Aquilon entering production outside Morgan Stanley

**Science & Technology** 

acilities Council

### **Github**

- Everything now on GitHub (previously mostly but not exclusively sourceforge)
- Has transformed collaboration
	- much more effective
	- Perhaps the most significant change in last 2 years
- Allowing more coherent overview of toolset
	- More easily able to see obsolete/deprecated components
	- 32 unused components removed just this week!
- Better review and scrutiny of contributions
- Workflows familiar to git users

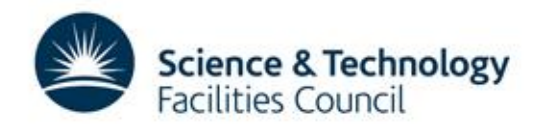

## **Release & packaging**

- Regular releases
	- Every two-three months
	- Release manager currently at RAL (James Adams)
	- Release includes components and deployment server
	- Core template library about to be integrated (next release)
	- Solaris packages not integrated yet
- Packaging automated using Jenkins
	- Jenkins also tests pull requests
- Process was just beginning a year ago
	- Significant effort to establish
	- Running smoothly & paying dividends

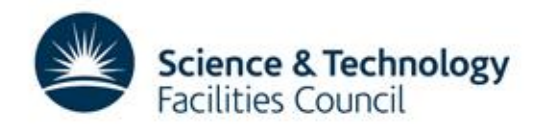

# **YUM Package Management**

- Management of packages & dependencies has been the single real 'pain point' with Quattor.
- YUM no fully supported in most used, and latest releases
	- YUM has matured usable without losing rollback.
	- Most sites migrating some complete
	- Resulting in accelerating effort on rest of toolset as less time sunk into package management
	- Latest middleware templates (EMI-3) only support yum significantly less work
	- Profiles are smaller and compile faster

 $\overline{\phantom{0}}$ 

• Backward compatible – can apply and then remove now redundant package specifications afterwards.

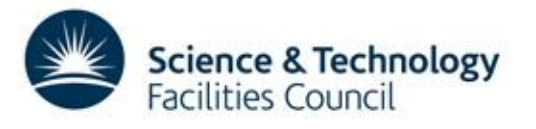

### **New components**

ncm-puppet

– Allows puppet modules to be driven by quattor using site information stored in quattor CMDB

Why?

- Would like to benefit from wider community configuration efforts where it makes sense
- Do not want to duplicate effort uneccessarily
- Prototype working with DPM modules

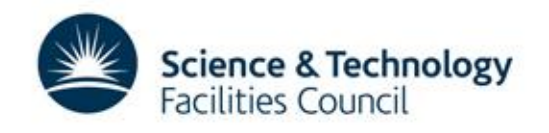

### **New components**

#### ncm-metaconfig

- Writes structured configuration file formats
- Allows definition of schema 'on the fly' without needing to write or package and distribute perl components
	- Maintains configuration validation before deployment
- Can replace the (many) components that just write configuration files
- Project underway to replace simpler components

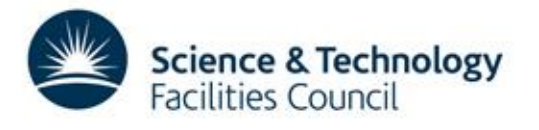

# **Workshops & Community**

- Community is small but very engaged.
	- Still around 50 sites
	- About 15 regular contributors/reviewers on github in last month (based on notifications)
- Several active mailing lists
	- Quattor, quattor-devel, quattor-grid(middleware components), quattor-aquilon
- Short weekly developer standup meeting, adhoc meetings as required. (Ugent at RAL this week)
- Twice yearly workshops

– 17th Quattor Workshop in Amsterdam in March

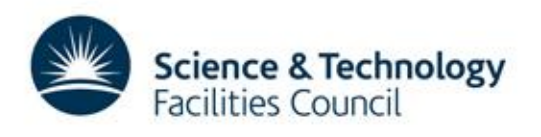

## **Summary**

- Quattor toolset is in very good shape
- Yum package management
- Regular release process
- Next generation Aquilon configuration database & broker entering wider production
- Github facilitating stronger collaboration
- Active/engaged community

 $\overline{\phantom{0}}$ 

- (Significate) Investment in processes & tools is repayed by more time spent on added-value development by developers
- Continues to meet our requirements well

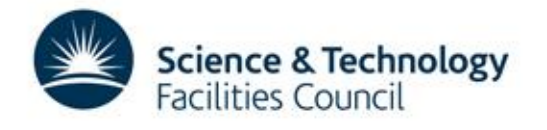

#### **Questions?**

 $\overline{\phantom{0}}$ 

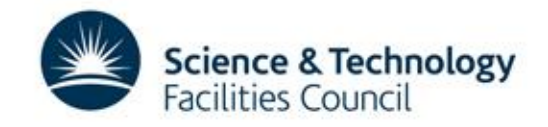